| Ref | No: |  |  |  |
|-----|-----|--|--|--|
|     |     |  |  |  |

## SRI KRISHNA INSTITUTE OF TECHNOLOGY, BANGALORE-90

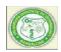

#### LABORATORY PLAN

## Academic Year 2019-20

| Program:             | B E – Civil Engineering                      |  |
|----------------------|----------------------------------------------|--|
| Semester:            | 3                                            |  |
| Course Code:         | 18CVL37                                      |  |
| Course Title:        | computer aided building planning and drwaing |  |
| Credit / L-T-P:      | 04/1-0-3                                     |  |
| Total Contact Hours: | 50                                           |  |
| Course Plan Author:  | MOHAN K T                                    |  |

# Academic Evaluation and Monitoring Cell

#29, Hesaragatta Main Road, Chimney Hills Chikkabanavara Post Bangalore-560090 PH-080-23721477/23721315 www.Skit.org, Email: skitprinci1@gmail.com

# INSTRUCTIONS TO TEACHERS

- Classroom / Lab activity shall be started after taking attendance.
- Attendance shall only be signed in the classroom by students.
- Three hours attendance should be given to each Lab.
- Use only Blue or Black Pen to fill the attendance.
- Attendance shall be updated on-line & status discussed in DUGC.
- No attendance should be added to late comers.
- Modification of any attendance, over writings, etc is strictly prohibited.
- Updated register is to be brought to every academic review meeting as per the COE.

## **Table of Contents**

| computer aided building planning and drwaing                                                                                                    | 1   |
|----------------------------------------------------------------------------------------------------|-----|
| A. LABORATORY INFORMATION                                                                                                    |     |
| 1. Laboratory Overview                                                                                                    |     |
| 2. Laboratory Content                                                                                                    |     |
| 3. Laboratory Material                                                                                                    | 4   |
| 4. Laboratory Prerequisites:                                                                                                    | 5   |
| 5. Content for Placement, Profession, HE and GATEGATE                                                                                                    | 5   |
| B. Laboratory Instructions                                                                                                    | 5   |
| 1. General Instructions                                                                                                    |     |
| 2. Laboratory Specific Instructions                                                                                                    | 6   |
| C. OBE PARAMETERS                                                                                                    | 6   |
| 1. Laboratory Outcomes                                                                                                    | 6   |
| 2. Laboratory Applications                                                                                                    | 7   |
| 3. Mapping And Justification                                                                                                    |     |
| 4. Articulation Matrix                                                                                                    |     |
| 5. Curricular Gap and Experiments                                                                                                    |     |
| 6. Experiments Beyond Syllabus                                                                                                    |     |
| D. COURSE ASSESSMENT                                                                                                    | _   |
| 1. Laboratory Coverage                                                                                                    | 9   |
| 2. Continuous Internal Assessment (CIA)                                                                                                    |     |
| E. EXPERIMENTS                                                                                                    |     |
| Experiment 01 : Detailing of RC Beams                                                                                                    |     |
| Experiment 02 : Detailing of RC Slabs                                                                                                    |     |
| Experiment 03 : Detailing of RC Staircase                                                                                                    |     |
| Experiment 04: Preparing detailed working drawing of Lintel and chajja                                                                                   | 13  |
| Experiment 05 :cross section of pavement                                                                                                    | 14  |
| Experiment 06 : Preparing detailed working drawing of Septic Tank and sedimentation Tank                                                                 | 1 - |
| Experiment 07 : Layout plan of Rainwater recharging and harvesting system                                                                                |     |
| Experiment 07: Edyout plan of Italiawater recharging and Harvesting system  Experiment 08: Cross sectional details of a road for a Residential area with | 1   |
| provision for all services                                                                                                    | 16  |
| Experiment 09 : Single and Double story residential building                                                                                             |     |
| Experiment 10 : Detailing of steel roof truss                                                                                                    |     |
| Experiment 11 : hostel building                                                                                                    |     |
| Experiment 12 : hospital building                                                                                                    |     |
| F. Content to Experiment Outcomes                                                                                                    |     |
| 1. TLPA Parameters                                                                                                    |     |
| 2. Concepts and Outcomes:                                                                                                    |     |

Note: Remove "Table of Content" before including in CP Book Each Laboratory Plan shall be printed and made into a book with cover page Blooms Level in all sections match with A.2, only if you plan to teach / learn at higher levels

### A. LABORATORY INFORMATION

### 1. Laboratory Overview

| Degree:              | B. E                                         | Program:       | CIVIL       |
|----------------------|----------------------------------------------|----------------|-------------|
| Year / Semester :    | 2/3 <sup>RD</sup>                            | Academic Year: | 2019-20     |
| Course Title:        | Computer aided building planning and drawing | Course Code:   | 18CVL37     |
| Credit / L-T-P:      | 04/1-0-3                                     | SEE Duration:  | 180 Minutes |
| Total Contact Hours: | 50 Hrs                                       | SEE Marks:     | 60          |
| CIA Marks:           | 40                                           | Assignment     | 05          |
| Lab. Plan Author:    | MOHAN K T                                    | Sign           | Dt:         |
| Checked By:          | Shivaprasad D G                              | Sign           | Dt:         |

### 2. Laboratory Content

| Expt. | Title of the Experiments                                      | Lab   | Concept   | Blooms |
|-------|---------------------------------------------------------------|-------|-----------|--------|
|       |                                                               | Hours |           | Level  |
| 1     | Cross section of Foundation, masonry wall, RCC columns with   | 03    | Detailing | L6     |
|       | isolated & combined footings.                                 |       |           |        |
| 2     | Different types of bonds in brick masonry                     | 03    | Detailing | L6     |
| 3     | Different types of staircases – Dog legged, Open we ll        | 03    | Detailing | L6     |
| 4     | Lintel and chajja                                             | 03    | Detailing | L6     |
| 5     | RCC slabs and beams                                           | 03    | Detailing | L6     |
| 6     | Cross section of a pavement                                   | 03    | Detailing | L6     |
| 7     | Septic Tank and sedimentation Tank                            | 03    | Detailing | L6     |
| 8     | Layout plan of Rainwater recharging and harvesting system     | 03    | Detailing | L6     |
| 9     | Cross sectional details of a road for a Residential area with | 03    | Detailing | L6     |
|       | provision for all services                                    |       |           |        |
| 10    | Steel truss (connections Bolted)                              | 06    | Detailing | L6     |
| 11    | Single and Double story residential building                  | 06    | Detailing | L6     |
| 12    | Hostel building                                               | 06    | Detailing | L6     |
| 13    | Hospital building                                             | 06    | Detailing | L6     |
| 14    | School building                                               | 03    | Detailing | L6     |

#### 3. Laboratory Material

Books & other material as recommended by university (A, B) and additional resources used by Laboratory teacher (C).

| Expt. | Details                                                                   | Expt. in | Availability  |
|-------|---------------------------------------------------------------------------|----------|---------------|
|       |                                                                           | book     |               |
| Α     | Text books (Title, Authors, Edition, Publisher, Year.)                    | -        | -             |
| 1-14  | MG Shah, CM Kale, SY Patki, "Building drawing with an integrated          | 1-14     | In Lib        |
|       | approach to B uilt Environment Drawing" , Tata Mc Graw Hill Publishing    |          |               |
|       | co. Ltd., New Delhi                                                       |          |               |
| 1-14  | Gurucharan Singh, <b>"Building Construction"</b> , Standard Publishers, & | 11-14    | In Lib        |
|       | distributors, New Delhi.                                                  |          |               |
| В     | Reference books (Title, Authors, Edition, Publisher, Year.)               | -        |               |
| 1-14  | Time Saver Standard by Dodge F. W., F. W. Dodge Corp.,                    | 1-14     | In Lib        |
| 1-14  | IS: 962-1989 (Code of practice for architectural and building drawing)    | 1-14     | Not Available |
|       | National Building Code, BIS, New Delhi.                                   |          |               |
| С     | Concept Videos or Simulation for Understanding                            | -        | -             |
| C1    | https://www.youtube.com/watch?v=trYCvxps8S0                               |          |               |
| C2    | https://www.youtube.com/results?                                          |          |               |
|       | search_query=DIFFERENT+BONDING+IN+BRICK+MASONRY                           |          |               |
| C3    | https://www.youtube.com/results?                                          |          |               |
|       | search_query=DETAILIG+OF+FOOTING+IN+AUTOCAD                               |          |               |
| C4    | https://www.youtube.com/results?                                          |          |               |
|       | search_query=DETAILING+OF+STAIR+CASE+IN+AUTOCAD                           |          |               |
| C5    | https://www.youtube.com/watch?v=PI4RjRr3NBs                               |          |               |

| C6     | https://www.youtube.com/watch?v=2khejgAcuME |   |   |
|--------|---------------------------------------------|---|---|
| C7     | https://www.youtube.com/watch?v=HNIcWjgJKPk |   |   |
| C8     | https://www.youtube.com/watch?v=EkQrjo_HNM4 |   |   |
| C9     | https://www.youtube.com/watch?v=b6ouoyRWaUA |   |   |
| C10    | https://www.youtube.com/watch?v=EOKkFSFfwBU |   |   |
| C11    | https://www.youtube.com/watch?v=ay8sNeYJtS8 |   |   |
| C12    | https://www.youtube.com/watch?v=15bXbg2Ku_k |   |   |
| C13    | https://www.youtube.com/watch?v=nib02vEKT2M |   |   |
| C14    | https://www.youtube.com/watch?v=plESAwWLcUM |   |   |
|        |                                             |   |   |
|        |                                             |   |   |
| D      | Software Tools for Design                   | - | - |
| D      | Software Tools for Design Auto cad          | - | - |
| D      | <u> </u>                                    | - | - |
| D      | <u> </u>                                    | - | - |
| D<br>E | <u> </u>                                    | - | - |
|        | Auto cad                                    | - | - |
|        | Auto cad                                    | - | - |
|        | Auto cad                                    | - | - |
| E      | Auto cad  Recent Developments for Research  | - | - |
| E      | Auto cad  Recent Developments for Research  | - | - |

#### 4. Laboratory Prerequisites:

Refer to GL01. If prerequisites are not taught earlier, GAP in curriculum needs to be addressed. Include in Remarks and implement in B.5.

Students must have learnt the following Courses / Topics with described Content . . .

| Expt. | Lab.<br>Code | Lab. Name | Topic / Description | Sem | Remarks | Blooms<br>Level |
|-------|--------------|-----------|---------------------|-----|---------|-----------------|
| -     | -            | -         | -                   | -   | -       | -               |
| -     | -            | -         | -                   | -   | -       | -               |

#### 5. Content for Placement, Profession, HE and GATE

The content is not included in this course, but required to meet industry & profession requirements and help students for Placement, GATE, Higher Education, Entrepreneurship, etc. Identifying Area / Content requires experts consultation in the area.

Topics included are like, a. Advanced Topics, b. Recent Developments, c. Certificate Courses, d. Course

Projects, e. New Software Tools, f. GATE Topics, g. NPTEL Videos, h. Swayam videos etc.

| Expt. | Topic / Description | Area        | Remarks | Blooms     |
|-------|---------------------|-------------|---------|------------|
|       |                     |             |         | Level      |
| 1     | Detailing           | Entrepreneu | l .     | Applicatio |
|       |                     | rship       |         | n L6       |
| 3     |                     |             |         |            |
| 3     |                     |             |         |            |
| 5     |                     |             |         |            |
| -     |                     |             |         |            |

## B. Laboratory Instructions

#### 1. General Instructions

| SNo | Instructions                                                                                                    | Remarks |
|-----|----------------------------------------------------------------------------------------------------|---------|
| 1   | Observation book and Lab record are compulsory.                                                                                               |         |
| 2   | Students should report to the concerned lab as per the time table.                                                                            |         |
|     | After completion of the drawing, certification of the concerned staff incharge in the observation book is necessary.                          |         |
|     | Student should bring a notebook of 100 pages and should note the important shortcut of auto cad tools.                                        |         |
|     | The record of observations along with the detailed drawing in the<br>Immediate last session should be submitted and certified by staff member |         |

|   | in-charge.                                                                          |  |
|---|-------------------------------------------------------------------------------------|--|
| 6 | Should attempt all drawing/ assignments given in the list session wise.             |  |
| 7 | It is responsibility to create a separate directory to store all the files, so that |  |
|   | nobody else can read or copy.                                                       |  |
| 8 | Completed lab assignments should be submitted in the form of a Lab                  |  |
|   | Record in which you have to write the procedure along with drawings and             |  |
|   | results for various RCC structural members.                                         |  |

### 2. Laboratory Specific Instructions

| SNo | Specific Instructions            | Remarks |
|-----|----------------------------------|---------|
| 1   | Start computer                   |         |
| 2   | Open Auto Cad                    |         |
| 3   | Select new file.                 |         |
| 4   | Set Units and Limits             |         |
| 5   | Save the program with Acad file. |         |
| 6   | Detail given question.           |         |
|     |                                  |         |
|     |                                  |         |
|     |                                  |         |
|     |                                  |         |

## C. OBE PARAMETERS

## 1. Laboratory Outcomes

| Expt. | Lab Code # | COs / Experiment Outcome                                                                                                    | Teach. | Concept   | Instr           | Assessment                     |       |
|-------|------------|----------------------------------------------------------------------------------------------------|--------|-----------|-----------------|--------------------------------|-------|
|       |            |                                                                                                    | Hours  |           | Method          | Method                         | Level |
| -     | -          | At the end of the experiment, the student should be able to                                                                    | -      | -         | -               | -                              | -     |
| 1     |            | Preparing detailed working drawing of Cross section of Foundation, masonry wall, RCC columns with isolated & combined footings |        | Detailing | trate           | Assignment                     | L6    |
| 2     |            | Preparing detailed working drawing<br>of Different types of bonds in brick<br>masonry                                          |        | Detailing | Demons<br>trate | Assignment                     |       |
| 3     |            | Preparing detailed working drawing<br>of Different types of staircases –<br>Dog legged, Open we ll                             |        | Detailing | trate           | Assignment<br>and Slip<br>Test | L6    |
| 4     |            | Preparing detailed working drawing of Lintel and chajja                                                                        | 03     | Detailing | Demons<br>trate | Assignment                     | L6    |
| 5     | 18CVL37.5  | Preparing detailed working drawing of Cross section of a pavement                                                              | 03     | Detailing | Demons<br>trate | Assignment                     | L6    |
| 6     | 18CVL37.6  | Preparing detailed working drawing of Septic Tank and sedimentation Tank                                                       |        | Detailing | Demons<br>trate | Assignment                     | L6    |
| 7     |            | Layout plan of Rainwater recharging and harvesting system                                                                      | 03     | Detailing | Tutorial        | Assignment                     | L6    |
| 8     | , J        | Cross sectional details of a road for a Residential area with provision for all services                                       | 03     | Detailing | Demons<br>trate | Assignment<br>and Slip<br>Test | L6    |
| 9     | 18CVL37.9  | Steel truss (connections Bolted)                                                                                               | 03     | Detailing | Demons<br>trate | Assignment                     | L6    |
| 10    |            | Single and Double story residential building                                                                                   | 06     | Detailing | Demons<br>trate | Assignment                     | L6    |
| 11    |            | Hostel building                                                                                                    | 06     | Detailing | Demons<br>trate | Assignment                     | L6    |
| 12    | 18CVL37.12 | Hospital building.                                                                                                    | 06     | Detailing | Demons<br>trate | Assignment                     | L6    |

|    |            | Total           | 50 | _         | trate  | _          |    |
|----|------------|-----------------|----|-----------|--------|------------|----|
| 13 | 18CVL37.13 | School building | 06 | Detailing | Demons | Assignment | L6 |

Note: Identify a max of 2 Concepts per unit. Write 1 CO per concept.

## 2. Laboratory Applications

| Expt.    | Application Area                                                            | CO   | Level |
|----------|-----------------------------------------------------------------------------|------|-------|
| 1        | Design of simply supported, cantilever and continuous beams.                | CO1  | L6    |
| <u> </u> |                                                                             |      |       |
| 2        | Design of one way, two way and one way continuous slabs.                    | CO2  | L6    |
| 3        | Design of doglegged staircase.                                              | CO3  | L6    |
|          | Design of cantilever retaining wall.                                        | CO4  | L6    |
| 5        | Design of counter fort retaining wall.                                      | CO5  | L6    |
| 6        | Design of circular and rectangular water tank.                              | CO6  | L6    |
| 7        | Creating connections for beam to beam beam to column by bolted and welded   | CO7  | L6    |
|          | connections.                                                                |      |       |
| 8        | Creating lacing and battens for built up columns.                           | CO8  | L6    |
| 9        | Creating gusseted bases and column bases for bolted and welded connections. | CO9  | L6    |
| 10       | Design of roof truss for both bolted and welded type.                       | CO10 | L6    |
| 11       | Creating beams with bolted and welded.                                      | CO11 | L6    |
| 12       | Design of gantry girder for steel structural members.                       | CO12 | L6    |
|          |                                                                             |      |       |

Note: Write 1 or 2 applications per CO.

### 3. Mapping And Justification

CO – PO Mapping with mapping Level along with justification for each CO-PO pair. To attain competency required (as defined in POs) in a specified area and the knowledge & ability required to accomplish it.

| requi | irea ic | acco | mplish it. |                                                                     |     |
|-------|---------|------|------------|---------------------------------------------------------------------|-----|
| Expt  | Мар     | ping | Mapping    | Justification for each CO-PO pair                                   | Lev |
|       |         |      | Level      |                                                                     | el  |
| -     | СО      | РО   | -          | 'Area': 'Competency' and 'Knowledge' for specified 'Accomplishment' | -   |
| 1     | CO1     | PO1  | L2         | Knowledge on Engineering fundamentals required                      | L2  |
| 1     | CO1     | PO2  | L3         | Problem analysis is required                                        | L3  |
| 1     | CO1     | PO5  | L6         | Prepaing drawing is required                                        | L6  |
| 2     | CO2     | PO1  | L2         | Knowledge on Engineering fundamentals required                      | L2  |
| 2     | CO2     | PO2  | L3         | Problem analysis is required                                        | L3  |
| 2     | CO2     | PO5  | L6         | Prepaing drawing is required                                        | L6  |
| 3     | CO3     | PO1  | L2         | Knowledge on Engineering fundamentals required                      | L2  |
| 3     | CO3     | PO2  | L3         | Problem analysis is required                                        | L3  |
| 3     | CO3     | PO5  | L6         | Prepaing drawing is required                                        | L6  |
| 4     | CO4     | PO1  | L2         | Knowledge on Engineering fundamentals required                      | L2  |
| 4     | CO4     | PO2  | L3         | Problem analysis is required                                        | L3  |
| 4     | CO4     | PO5  | L6         | Prepaing drawing is required                                        | L6  |
| 5     | CO5     | PO1  | L2         | Knowledge on Engineering fundamentals required                      | L2  |
| 5     | CO5     | PO2  | L3         | Problem analysis is required                                        | L3  |
| 5     | CO5     | PO5  | L6         | Prepaing drawing is required                                        | L6  |
| 6     | CO6     | PO1  | L2         | Knowledge on Engineering fundamentals required                      | L2  |
| 6     | CO6     | PO2  | L3         | Problem analysis is required                                        | L3  |
| 6     | CO6     | PO5  | L2         | Knowledge on Engineering fundamentals required                      | L2  |
| 7     | CO7     | PO1  | L3         | Problem analysis is required                                        | L3  |
| 7     | CO7     | PO2  | L6         | Prepaing drawing is required                                        | L6  |
| 7     | CO7     | PO5  | L2         | Knowledge on Engineering fundamentals required                      | L2  |
| 8     | CO8     | PO1  | L3         | Problem analysis is required                                        | L3  |
| 8     | CO8     | PO2  | L2         | Knowledge on Engineering fundamentals required                      | L2  |
| 8     | CO8     | PO5  | L3         | Problem analysis is required                                        | L3  |
| 9     | CO9     | PO1  | L6         | Prepaing drawing is required                                        | L6  |
| 9     | CO9     | PO2  | L2         | Knowledge on Engineering fundamentals required                      | L2  |

| 9  | CO9  | PO5 | L3 | Problem analysis is required                   | L3 |
|----|------|-----|----|------------------------------------------------|----|
| 10 | CO10 | PO1 | L2 | Knowledge on Engineering fundamentals required | L2 |
| 10 | CO10 | PO2 | L3 | Problem analysis is required                   | L3 |
| 10 | CO10 | PO5 | L6 | Prepaing drawing is required                   | L6 |
| 11 | CO11 | PO1 | L2 | Knowledge on Engineering fundamentals required | L2 |
| 11 | CO11 | PO2 | L3 | Problem analysis is required                   | L3 |
| 11 | CO11 | PO5 | L6 | Prepaing drawing is required                   | L6 |
| 12 | CO12 | PO1 | L2 | Knowledge on Engineering fundamentals required | L2 |
| 12 | CO12 | PO2 | L3 | Problem analysis is required                   | L3 |
| 12 | CO12 | PO5 | L6 | Prepaing drawing is required                   | L6 |

#### 4. Articulation Matrix

CO – PO Mapping with mapping level for each CO-PO pair, with course average attainment.

|       | o i iapping | Experiment Outcomes                                      | Ö    | Pai        | ., •• |            |     |      |     | $\overline{}$ |      |     |       |            |    |            |      |       |
|-------|-------------|----------------------------------------------------------|------|------------|-------|------------|-----|------|-----|---------------|------|-----|-------|------------|----|------------|------|-------|
| -     | -           | Experiment Outcomes                                      | D -  | <b>D</b> • | D -   | <b>D</b> = |     | rog  |     |               |      |     |       | <b>D</b> • | D  | <b>D</b> • |      | -     |
| Expt. | CO.#        | •                                                        |      | PO         | 1     |            |     |      |     |               |      |     |       |            |    | PS         |      | Lev   |
|       |             | student should be able to                                | 1    | 2          | 3     | 4          | 5   | 6    | 7   | 8             | 9    | 10  | 11    | 12         | 01 | 02         | О3   | el    |
| 1     |             | drawing of Cross section of                              |      | 3          | -     | -          | 3   | -    | -   | -             | -    | -   | -     | -          | -  | -          | -    | L6    |
|       |             | Foundation, masonry wall, RCC columns with isolated &    |      |            |       |            |     |      |     |               |      |     |       |            |    |            |      |       |
|       |             | combined footings                                        |      |            |       |            |     |      |     |               |      |     |       |            |    |            |      |       |
| 1     |             | Preparing detailed working                               |      | 3          | -     | -          | 3   | -    | -   | -             | -    | -   | -     | -          | -  | -          | -    | L6    |
|       |             | drawing of Different types of<br>bonds in brick masonry  |      |            |       |            |     |      |     |               |      |     |       |            |    |            |      |       |
| 2     |             | Preparing detailed working                               |      | 3          | -     | -          | 3   | -    | -   | -             | -    | -   | -     | -          | -  | -          | -    | L6    |
|       |             | drawing of Different types of                            |      |            |       |            |     |      |     |               |      |     |       |            |    |            |      |       |
|       |             | staircases – Dog legged, Open                            |      |            |       |            |     |      |     |               |      |     |       |            |    |            |      |       |
| _     |             | we ll                                                    | _    | _          |       |            | _   |      |     |               |      |     |       |            |    |            |      |       |
| 2     | 18CVL37.4   |                                                          | 2    | 3          | -     | -          | 3   | -    | -   | -             | -    | -   | -     | -          | -  | -          | -    | L6    |
|       |             | drawing of Lintel and chajja                             | _    |            |       |            |     |      |     |               |      |     |       |            |    |            |      | 1.6   |
| 3     |             | Preparing detailed working drawing of Cross section of a |      | 3          | -     | -          | 3   | -    | -   | -             | -    | -   | -     | -          | -  | -          | -    | L6    |
|       |             | pavement                                                 |      |            |       |            |     |      |     |               |      |     |       |            |    |            |      |       |
| 3     | 18CVL37.6   | <u>I</u>                                                 | 2    | 3          | _     |            | 3   | _    | _   | _             | _    | _   | _     | _          | _  | _          |      | L6    |
| 3     |             | drawing of Septic Tank and                               |      | ٥          |       |            | ٥   |      |     |               |      |     |       |            |    |            |      | LO    |
|       |             | sedimentation Tank                                       |      |            |       |            |     |      |     |               |      |     |       |            |    |            |      |       |
| 4     |             | Layout plan of Rainwater                                 | 2    | 3          | -     | _          | 3   | _    | _   | _             | _    | -   | _     | -          | _  | _          | -    | L6    |
| '     |             | recharging and harvesting                                |      |            |       |            |     |      |     |               |      |     |       |            |    |            |      |       |
|       |             | system                                                   |      |            |       |            |     |      |     |               |      |     |       |            |    |            |      |       |
| 4     | 18CVL37.8   | Cross sectional details of a road                        | 2    | 3          | -     | -          | 3   | -    | -   | -             | -    | -   | -     | -          | -  | -          | -    | L6    |
|       |             | for a Residential area with                              |      |            |       |            |     |      |     |               |      |     |       |            |    |            |      |       |
|       |             | provision for all services                               |      |            |       |            |     |      |     |               |      |     |       |            |    |            |      |       |
| 5     |             | Steel truss (connections Bolted)                         | 2    | 3          | -     | -          | 3   | -    | -   | -             | -    | -   | -     | -          | -  | -          | -    | L6    |
| 5     |             | Single and Double story                                  | 2    | 3          | -     | -          | 3   | -    | -   | -             | -    | -   | -     | -          | -  | -          | -    | L6    |
|       |             | residential building                                     |      |            |       |            |     |      |     |               |      |     |       |            |    |            |      |       |
| 5     |             | Hostel building                                          | 2    | 3          | -     | -          | 3   | -    | -   | -             | -    | -   | -     | -          | -  | -          |      | L6    |
|       |             | Hospital building.                                       | 2    | 3          | -     | -          | 3   | -    | -   | -             | -    | -   | -     | -          | -  | -          | -    | L6    |
| 5     |             | School building                                          | 2    | 3          | -     | -          | 3   | -    | -   | -             | -    | -   | -     | -          | -  | -          | -    | L6    |
| -     |             | Average attainment (1, 2, or 3)                          | 2    | 3          |       |            | 3   |      |     |               |      |     |       |            |    |            |      | -     |
| -     |             | 1.Engineering Knowledge; 2.Prob                          |      |            |       |            |     |      |     |               |      |     |       |            |    |            |      |       |
|       |             | 4.Conduct Investigations of Comp                         |      |            |       |            |     |      |     |               |      |     |       |            |    |            |      |       |
|       |             | Society; 7.Environment and Si                            |      |            |       |            |     |      |     |               |      |     |       |            |    |            |      |       |
|       |             | 10.Communication; 11.Project N                           |      |            |       |            |     |      |     |               |      |     | Life. | e-lo       | ng | Le         | 2arr | ning; |
|       |             | S1.Software Engineering; S2.Data E                       | 3ase | e Mo       | ana   | ger        | nen | t; S | 3.W | eb L          | )esi | ign |       |            |    |            |      |       |

#### 5. Curricular Gap and Experiments

Topics & contents not covered (from A.4), but essential for the course to address POs and PSOs.

| Expt | Gap Topic | Actions Planned | Schedule Planned | Resources Person | PO Mapping |
|------|-----------|-----------------|------------------|------------------|------------|
| 1    |           |                 |                  |                  |            |
| 2    |           |                 |                  |                  |            |
| 3    |           |                 |                  |                  |            |
| 4    |           |                 |                  |                  |            |
| 5    |           |                 |                  |                  |            |
|      |           |                 | ·                |                  |            |
|      |           |                 |                  |                  |            |

Note: Write Gap topics from A.4 and add others also.

#### 6. Experiments Beyond Syllabus

Topics & contents required (from A.5) not addressed, but help students for Placement, GATE, Higher Education, Entrepreneurship, etc.

| Expt | Gap Topic | Actions Planned | Schedule Planned | Resources Person | PO Mapping |
|------|-----------|-----------------|------------------|------------------|------------|
| 1    |           |                 |                  |                  |            |
| 2    |           |                 |                  |                  |            |
| 3    |           |                 |                  |                  |            |
| 4    |           |                 |                  |                  |            |
| 5    |           |                 |                  |                  |            |
| 6    |           |                 |                  |                  |            |
| 7    |           |                 |                  |                  |            |
| 8    |           |                 |                  |                  |            |
| 9    |           |                 |                  |                  |            |
| 10   |           |                 |                  |                  |            |
| 11   |           |                 |                  |                  |            |
| 12   |           |                 |                  |                  |            |
| 13   |           |                 |                  |                  |            |
| 14   |           |                 |                  |                  |            |
| 15   |           |                 |                  |                  |            |
|      |           |                 |                  |                  |            |
|      |           |                 |                  |                  |            |

#### D. COURSE ASSESSMENT

#### 1. Laboratory Coverage

Assessment of learning outcomes for Internal and end semester evaluation. Distinct assignment for each student. 1 Assignment per chapter per student. 1 seminar per test per student.

| Unit | Title                               | Teachi |       | No    | o. of qu | estior | in Exa | am    |     | CO  | Levels |
|------|-------------------------------------|--------|-------|-------|----------|--------|--------|-------|-----|-----|--------|
|      |                                     | ng     | CIA-1 | CIA-2 | CIA-3    | Asg-1  | Asg-2  | Asg-3 | SEE |     |        |
|      |                                     | Hours  |       |       |          |        |        |       |     |     |        |
|      | Preparing detailed working          | 03     | 1     | -     | -        | -      | -      | -     | 1   | CO1 | L6     |
|      | drawing of Cross section of         |        |       |       |          |        |        |       |     |     |        |
|      | Foundation, masonry wall, RCC       |        |       |       |          |        |        |       |     |     |        |
|      | columns with isolated & combined    |        |       |       |          |        |        |       |     |     |        |
|      | footings                            |        |       |       |          |        |        |       |     |     |        |
|      | Preparing detailed working          | _      | 1     | _     | -        | -      | -      | -     | 1   | CO2 | L6     |
|      | drawing of Different types of bonds |        |       |       |          |        |        |       |     |     |        |
|      | in brick masonry                    |        |       |       |          |        |        |       |     |     |        |
|      | Preparing detailed working          |        | 1     | -     | -        | -      | -      | -     | 1   | CO3 | L6     |
|      | drawing of Different types of       |        |       |       |          |        |        |       |     |     |        |
|      | staircases - Dog legged, Open we    |        |       |       |          |        |        |       |     |     |        |
|      | ll                                  |        |       |       |          |        |        |       |     |     |        |
|      | Preparing detailed working          | 03     | 1     | -     | -        | -      | -      | -     | 1   | CO4 | L6     |
|      | drawing of Lintel and chajja        |        |       |       |          |        |        |       |     |     |        |

| 5  | Preparing detailed working drawing of Cross section of a pavement                              | 03 | 1 | - | - | - | - | - | 1  | CO <sub>5</sub> | L6 |
|----|------------------------------------------------------------------------------------------------|----|---|---|---|---|---|---|----|-----------------|----|
|    | Preparing detailed working<br>drawing of Septic Tank and<br>sedimentation Tank                 | 03 | 1 | - | - | - | - | - | 1  | CO6             | L6 |
| 7  | Layout plan of Rainwater recharging and harvesting system                                      | 03 | 1 | - | - | - | - | - | 1  | CO7             | L6 |
|    | Cross sectional details of a road for<br>a Residential area with provision for<br>all services | 03 | - | 1 | - | - | - | - | 1  | CO8             | L6 |
| 9  | Steel truss (connections Bolted)                                                               | 03 | _ | 1 | - | - | - | - | 1  | CO9             | L6 |
| 10 | Single and Double story residential building                                                   | 06 | _ | 1 | - | - | - | - | 1  | CO10            | L6 |
| 11 | Hostel building                                                                                | 06 | _ | 1 | - | - | - | - | 1  | CO11            | L6 |
| 12 | Hospital building.                                                                             | 06 | - | 1 | - | - | - | - | 1  | CO12            | L6 |
| 13 | School building                                                                                | 06 | - | 1 | - | - | - | - | 1  | CO13            | L6 |
| -  | Total                                                                                          | 50 | 7 | 8 | 5 | 5 | 5 | 5 | 20 | -               | L6 |

#### 2. Continuous Internal Assessment (CIA)

Assessment of learning outcomes for Internal exams. Blooms Level in last column shall match with A.2.

| 20                 | _                                      | _                               |
|--------------------|----------------------------------------|---------------------------------|
|                    |                                        |                                 |
|                    | CO1 to Co12                            | L5, L6                          |
|                    |                                        |                                 |
| -                  |                                        | -                               |
| -                  |                                        | -                               |
| -                  |                                        | -                               |
|                    |                                        | <u> </u>                        |
| -                  | CO9,CO10,CO11,CO12                     | L5, L6                          |
| -                  | CO5, CO6, CO7, CO8,                    | L5, L6                          |
| 05                 | CO1, CO2, CO3, CO4                     | L5, L6                          |
|                    |                                        |                                 |
|                    | ·                                      |                                 |
| _                  | CO8,                                   | L <sub>5</sub> , L <sub>6</sub> |
| -                  | CO5, CO6, CO7,                         | L5, L6                          |
| 15                 | CO1, CO2, CO3, CO4                     | L5, L6                          |
| Weightage in Marks | CO                                     | Levels                          |
|                    | 15<br>-<br>-<br>05<br>-<br>-<br>-<br>- | 15                              |

| SNo | Description                                  | Marks                 |
|-----|----------------------------------------------|-----------------------|
| 1   | Observation and Weekly Laboratory Activities | 10 Marks              |
| 2   | Record Writing                               | 10 Marks for each Exp |
| 3   | Internal Exam Assessment                     | 20 Marks              |
| 4   | Internal Assessment                          | 20 Marks              |
| 5   | SEE                                          | 80 Marks              |
| -   | Total                                        | 100 Marks             |

## E. EXPERIMENTS

# Experiment 01: Detailing of RC Beams

| -  | Experiment No.:                                                           | 1     | Marks                                |             | Date<br>Planned             |               | Date<br>Conducted |             |  |
|----|---------------------------------------------------------------------------|-------|--------------------------------------|-------------|-----------------------------|---------------|-------------------|-------------|--|
| 1  | Title                                                                     | Prepa | aring detai                          | led working |                             | Cross section |                   | on, masonry |  |
|    |                                                                           |       |                                      |             | ited & combi                |               |                   |             |  |
| 2  | Course Outcomes                                                           |       |                                      |             | rawing of C<br>nted & combi |               |                   | on, masonry |  |
| 3  | Aim                                                                       | Draw  | ing of footi                         | ngs         |                             | -             |                   |             |  |
| 4  | Material / Equipment<br>Required                                          |       |                                      |             |                             |               |                   |             |  |
| 5  | Principle, Concept                                                        |       | asic knowledge of design of footings |             |                             |               |                   |             |  |
| 6  | Procedure, Program,<br>Activity, Algorithm,<br>Pseudo Code                |       |                                      |             |                             |               |                   |             |  |
| 7  | Block, Circuit, Model<br>Diagram, Reaction<br>Equation, Expected<br>Graph | ı     |                                      |             |                             |               |                   |             |  |
|    | Observation Table,<br>Look-up Table,<br>Output                            |       |                                      |             |                             |               |                   |             |  |
|    | Sample Calculations                                                       |       |                                      |             |                             |               |                   |             |  |
|    | Graphs, Outputs                                                           |       |                                      |             |                             |               |                   |             |  |
|    | Results & Analysis                                                        |       |                                      |             |                             |               |                   |             |  |
|    | Application Areas                                                         |       | Design (                             | of beams    |                             |               |                   |             |  |
|    | Remarks                                                                   |       |                                      |             |                             |               |                   |             |  |
| 14 | Faculty Signature with Date                                               |       |                                      |             |                             |               |                   |             |  |

## Experiment 02: Detailing of RC Slabs

| -  | Experiment No.:                                                           | 1               | Marks                                                                                                    |                                                                                                    | Date<br>Planned |             | Date<br>Conducted |         |  |
|----|---------------------------------------------------------------------------|-----------------|----------------------------------------------------------------------------------------------------|----------------------------------------------------------------------------------------------------|-----------------|-------------|-------------------|---------|--|
| 1  | Title                                                                     | Detail          | ling of one w                                                                                                    | vay, two way a                                                                                                    | ind one-way     | continuous  | slabs             |         |  |
| 2  |                                                                           | Prepa<br>slabs. |                                                                                                    | working draw                                                                                                    | ing of one w    | ay, two way | and one-way con   | tinuous |  |
| 3  | Aim                                                                       | Detail          | ling of reinfo                                                                                                    | rced concrete                                                                                                    | e slabs         |             |                   |         |  |
| 4  | Equipment<br>Required                                                     |                 | 1anual                                                                                                    |                                                                                                    |                 |             |                   |         |  |
| 5  | Principle, Concept                                                        | Basic           | sic knowledge of design of slabs                                                                                                    |                                                                                                    |                 |             |                   |         |  |
| 6  | Procedure,<br>Program, Activity,<br>Algorithm, Pseudo<br>Code             | •               | as default<br>requirements<br>By using<br>0.0000 ar<br>Ortho is stalong with<br>By using the<br>By using the<br>Lines are<br>Donut open<br>Offset con<br>Hatching | The limits are set before starting the drawing. The lower left corner is set as default (0.0000, 0.0000). The upper right corner is changed as per our requirements.  By using units command, we set the types as decimal, precision as 0.0000 and units to scale as millimeters.  Ortho is switched off as the drawing requires use of inclined line also along with horizontal and vertical lines.  By using the line command, the outline of the required drawing is drawn.  By using the trim command, the extra lines are trimmed.  Lines are extended using extend command wherever necessary.  Donut option is used to represent the c/s of reinforcements.  Offset command is used to get lines at regular distance.  Hatching is done using hatch command.  Dimensions are provided and text command is also used for labeling the drawing. |                 |             |                   |         |  |
| 7  | Block, Circuit,<br>Model Diagram,<br>Reaction Equation,<br>Expected Graph |                 |                                                                                                    |                                                                                                    |                 |             |                   |         |  |
| 8  | Observation Table,<br>Look-up Table,<br>Output                            |                 |                                                                                                    |                                                                                                    |                 |             |                   |         |  |
|    | Sample<br>Calculations                                                    |                 |                                                                                                    |                                                                                                    |                 |             |                   |         |  |
|    | Graphs, Outputs                                                           |                 |                                                                                                    |                                                                                                    |                 |             |                   |         |  |
|    | Results & Analysis                                                        |                 |                                                                                                    |                                                                                                    |                 |             |                   |         |  |
|    | Application Areas                                                         |                 | Design of slabs                                                                                                    |                                                                                                    |                 |             |                   |         |  |
|    | Remarks                                                                   |                 |                                                                                                    |                                                                                                    |                 |             |                   |         |  |
| 14 | Faculty Signature with Date                                               |                 |                                                                                                    |                                                                                                    |                 |             |                   |         |  |

## Experiment 03: Detailing of RC Staircase

| - | Experiment No.:    | 1      | Marks         |              | Date            |              | Date          |              |
|---|--------------------|--------|---------------|--------------|-----------------|--------------|---------------|--------------|
|   | -                  |        |               |              | Planned         |              | Conducted     |              |
| 1 | Title              | Detail | ing of dogle  | egged and op | enwell stairca  | ase          |               |              |
| 2 |                    |        |               |              | ing of stairca  | se           |               |              |
| 3 | Aim                | Detail | ing of stairc | ase          |                 |              |               |              |
| 4 | Material /         | Lab M  | 1anual        |              |                 |              |               |              |
|   | Equipment          |        |               |              |                 |              |               |              |
|   | Required           |        |               |              |                 |              |               |              |
| 5 | Theory, Formula,   | Basic  | knowledge     | of design of | staircase       |              |               |              |
|   | Principle, Concept |        |               |              |                 |              |               |              |
| 6 | Procedure,         | •      |               |              | re starting the |              |               |              |
|   | Program, Activity, |        | as default    | (0.0000, 0.0 | 000). The upp   | er right cor | ner is change | d as per our |

|    | Algorithm, Pseudo<br>Code                                                 | <ul> <li>requirements.</li> <li>By using units command, we set the types as decimal, precision as 0.0000 and units to scale as millimeters.</li> <li>Ortho is switched off as the drawing requires use of inclined line also along with horizontal and vertical lines.</li> <li>By using the line command, the outline of the required drawing is drawn.</li> <li>By using the trim command, the extra lines are trimmed.</li> <li>Lines are extended using extend command wherever necessary.</li> <li>Donut option is used to represent the c/s of reinforcements.</li> <li>Offset command is used to get lines at regular distance.</li> <li>Hatching is done using hatch command.</li> <li>Dimensions are provided and text command is also used for labeling the drawing.</li> </ul> |
|----|---------------------------------------------------------------------------|----------------------------------------------------------------------------------------------------|
| 7  | Block, Circuit,<br>Model Diagram,<br>Reaction Equation,<br>Expected Graph |                                                                                                    |
| 8  | Observation Table,<br>Look-up Table,<br>Output                            |                                                                                                    |
| 9  | Sample<br>Calculations                                                    |                                                                                                    |
| 10 | Graphs, Outputs                                                           |                                                                                                    |
| 11 | Results & Analysis                                                        |                                                                                                    |
|    | Application Areas                                                         | Design of staircase                                                                                                    |
|    | Remarks                                                                   |                                                                                                    |
| 14 | Faculty Signature                                                         |                                                                                                    |
|    | with Date                                                                 |                                                                                                    |

#### Experiment 04: Preparing detailed working drawing of Lintel and chajja

| - | Experiment No.:                                      | 1              | Marks                                                                                                    |                                                                                                    | Date<br>Planned                                                                                                    |                                                                                           | Date<br>Conducted                                                                                                |                                                      |
|---|------------------------------------------------------|----------------|----------------------------------------------------------------------------------------------------|----------------------------------------------------------------------------------------------------|----------------------------------------------------------------------------------------------------|-------------------------------------------------------------------------------------------|----------------------------------------------------------------------------------------------------|------------------------------------------------------|
| 1 | Title                                                | drawi          | ng of Lintel                                                                                                    | and chajja                                                                                                    |                                                                                                    |                                                                                           |                                                                                                    |                                                      |
| 2 | Course Outcomes                                      | Prepa<br>and c | repare detailed working drawing Preparing detailed working drawing of Linte<br>nd chajja                                                                          |                                                                                                    |                                                                                                    |                                                                                           |                                                                                                    |                                                      |
| 3 | Aim                                                  |                | etailing of Lintel and chajja                                                                                                    |                                                                                                    |                                                                                                    |                                                                                           |                                                                                                    |                                                      |
| 4 | Material /<br>Equipment<br>Required                  | Lab M          | 1anual                                                                                                    |                                                                                                    |                                                                                                    |                                                                                           |                                                                                                    |                                                      |
| 5 | Theory, Formula, Principle, Concept                  | Basic          | knowledge                                                                                                    | of Lintel and                                                                                                    | chajja                                                                                                    |                                                                                           |                                                                                                    |                                                      |
| 6 | Procedure, Program, Activity, Algorithm, Pseudo Code |                | as default<br>requirements<br>By using<br>0.0000 ar<br>Ortho is stalong with<br>By using the<br>By using the<br>Lines are<br>Donut open<br>Offset cor<br>Hatching | t (0.0000, 0.0 ents. units command units to so witched off in horizontal at the line commente trim commextended usition is used to mmand is used to done using | re starting the di<br>000). The upper<br>and, we set the<br>ale as millimeter<br>as the drawing<br>and vertical lines.<br>mand, the outline<br>mand, the extral<br>ing extend comr<br>o represent the de<br>ed to get lines at<br>g hatch comman<br>ed and text com | right corners to the requires used the receives are trimand when the regular distributed. | er is change<br>s decimal,<br>use of inclin<br>quired drawi<br>immed.<br>rever necess<br>forcements.<br>istance. | ed as per our precision as ed line alsoing is drawn. |

|    | Block, Circuit,<br>Model Diagram,<br>Reaction Equation,<br>Expected Graph |                          |
|----|---------------------------------------------------------------------------|--------------------------|
| 8  | Observation Table,                                                        |                          |
|    | Look-up Table,                                                            |                          |
|    | Output                                                                    |                          |
| 9  | Sample                                                                    |                          |
|    | Calculations                                                              |                          |
| 10 | Graphs, Outputs                                                           |                          |
| 11 | Results & Analysis                                                        |                          |
| 12 | Application Areas                                                         | Design of retaining wall |
| 13 | Remarks                                                                   |                          |
| 14 | Faculty Signature                                                         |                          |
|    | with Date                                                                 |                          |

## Experiment 05 :cross section of pavement

| -  | Experiment No.:                                                           | 1       | Marks                                                                                                    |                | Date    |       | Date       |  |  |
|----|---------------------------------------------------------------------------|---------|----------------------------------------------------------------------------------------------------|----------------|---------|-------|------------|--|--|
| 1  | Title                                                                     | Dropa   | ring drawing                                                                                                    | g of Cross see | Planned | omont | Conducted  |  |  |
| 2  |                                                                           |         |                                                                                                    |                |         |       | a payomont |  |  |
| -  |                                                                           |         | paring detailed working drawing of Cross section of a pavement wing of Cross section of a pavement                                                                                                    |                |         |       |            |  |  |
| 3  |                                                                           | Lab M   |                                                                                                    | section of a p | avement |       |            |  |  |
| 4  | Equipment<br>Required                                                     |         |                                                                                                    |                |         |       |            |  |  |
| 5  | Theory, Formula, Principle, Concept                                       | Basic I |                                                                                                    | of pavement    |         |       |            |  |  |
| 6  | Procedure, Program, Activity, Algorithm, Pseudo Code                      |         | <ul> <li>0.0000 and units to scale as millimeters.</li> <li>Ortho is switched off as the drawing requires use of inclined line also along with horizontal and vertical lines.</li> <li>By using the line command, the outline of the required drawing is drawn.</li> <li>By using the trim command, the extra lines are trimmed.</li> <li>Lines are extended using extend command wherever necessary.</li> <li>Donut option is used to represent the c/s of reinforcements.</li> </ul> |                |         |       |            |  |  |
| 7  | Block, Circuit,<br>Model Diagram,<br>Reaction Equation,<br>Expected Graph |         |                                                                                                    |                |         |       |            |  |  |
| 8  | Observation Table,<br>Look-up Table,<br>Output                            |         |                                                                                                    |                |         |       |            |  |  |
|    | Sample<br>Calculations                                                    |         |                                                                                                    |                |         |       |            |  |  |
|    | Graphs, Outputs                                                           |         |                                                                                                    |                |         |       |            |  |  |
|    | Results & Analysis                                                        |         |                                                                                                    |                |         |       |            |  |  |
| _  |                                                                           | Road    | constructio                                                                                                    | n              |         |       |            |  |  |
|    | Remarks                                                                   |         |                                                                                                    |                |         |       |            |  |  |
| 14 | Faculty Signature with Date                                               |         |                                                                                                    |                |         |       |            |  |  |

# Experiment 06: Preparing detailed working drawing of Septic Tank and sedimentation Tank

| -  | Experiment No.:                                                           | 1     | Marks                                                                                                    |         | Date<br>Planned           |  | Date<br>Conduct |          |         |  |
|----|---------------------------------------------------------------------------|-------|----------------------------------------------------------------------------------------------------|---------|---------------------------|--|-----------------|----------|---------|--|
| 1  |                                                                           |       |                                                                                                    |         | sedimentat<br>dimentation |  | paring de       | etailed  | working |  |
| 2  |                                                                           |       |                                                                                                    |         | awing of Sept             |  | sediment        | ation Ta | ank     |  |
| 3  | Aim                                                                       |       |                                                                                                    |         | dimentation -             |  |                 |          |         |  |
| 4  | Equipment<br>Required                                                     |       | o Manual                                                                                                    |         |                           |  |                 |          |         |  |
| 5  | Principle, Concept                                                        | Basic | ic knowledge of design of water tank                                                                                                    |         |                           |  |                 |          |         |  |
| 6  | Procedure,<br>Program, Activity,<br>Algorithm, Pseudo<br>Code             |       | <ul> <li>as default (0.0000, 0.0000). The upper right corner is changed as per our requirements.</li> <li>By using units command, we set the types as decimal, precision as 0.0000 and units to scale as millimeters.</li> <li>Ortho is switched off as the drawing requires use of inclined line also along with horizontal and vertical lines.</li> <li>By using the line command, the outline of the required drawing is drawn.</li> <li>By using the trim command, the extra lines are trimmed.</li> <li>Lines are extended using extend command wherever necessary.</li> <li>Donut option is used to represent the c/s of reinforcements.</li> <li>Offset command is used to get lines at regular distance.</li> <li>Hatching is done using hatch command.</li> </ul> |         |                           |  |                 |          |         |  |
| 7  | Block, Circuit,<br>Model Diagram,<br>Reaction Equation,<br>Expected Graph |       |                                                                                                    |         |                           |  |                 |          |         |  |
| 8  | Observation Table,<br>Look-up Table,<br>Output                            |       |                                                                                                    |         |                           |  |                 |          |         |  |
| 9  | Sample<br>Calculations                                                    |       |                                                                                                    |         |                           |  |                 |          |         |  |
|    | Graphs, Outputs                                                           |       |                                                                                                    |         |                           |  |                 |          |         |  |
|    | Results & Analysis                                                        |       |                                                                                                    |         |                           |  |                 |          |         |  |
|    | Application Areas                                                         |       | Sewage d                                                                                                    | isposal |                           |  |                 |          |         |  |
| _  | Remarks                                                                   |       |                                                                                                    |         |                           |  |                 |          |         |  |
| 14 | Faculty Signature with Date                                               |       |                                                                                                    |         |                           |  |                 |          |         |  |

#### Experiment 07: Layout plan of Rainwater recharging and harvesting system

| - | Experiment No.:  | 1     | Marks                                                                     |               | Date          |              | Date      |  |
|---|------------------|-------|---------------------------------------------------------------------------|---------------|---------------|--------------|-----------|--|
|   | -                |       |                                                                           |               | Planned       |              | Conducted |  |
| 1 | Title            | Layo  | ayout plan of Rainwater recharging and harvesting system                  |               |               |              |           |  |
| 2 | Course Outcomes  | Prepa | epare detailed working drawing of Layout plan of Rainwater recharging and |               |               |              |           |  |
|   |                  | harve | arvesting system                                                          |               |               |              |           |  |
| 3 | Aim              | Layo  | ut plan of Ra                                                             | inwater recha | arging and ha | rvesting sys | tem       |  |
| 4 | Material /       | Lab N | Manual                                                                    |               |               |              |           |  |
|   | Equipment        |       |                                                                           |               |               |              |           |  |
|   | Required         |       |                                                                           |               |               |              |           |  |
| 5 | Theory, Formula, | Basic | knowledge                                                                 | of Rainwater  | recharging a  | nd harvestin | g system  |  |

|    | Principle, Concept                                                        |                                                                                                    |
|----|---------------------------------------------------------------------------|----------------------------------------------------------------------------------------------------|
| 6  | Procedure,<br>Program, Activity,<br>Algorithm, Pseudo<br>Code             | <ul> <li>The limits are set before starting the drawing. The lower left corner is set as default (0.0000, 0.0000). The upper right corner is changed as per our requirements.</li> <li>By using units command, we set the types as decimal, precision as 0.0000 and units to scale as millimeters.</li> <li>Ortho is switched off as the drawing requires use of inclined line also along with horizontal and vertical lines.</li> <li>By using the line command, the outline of the required drawing is drawn.</li> <li>By using the trim command, the extra lines are trimmed.</li> <li>Lines are extended using extend command wherever necessary.</li> <li>Donut option is used to represent the c/s of reinforcements.</li> <li>Offset command is used to get lines at regular distance.</li> <li>Hatching is done using hatch command.</li> <li>Dimensions are provided and text command is also used for labeling the drawing.</li> </ul> |
|    | Block, Circuit,<br>Model Diagram,<br>Reaction Equation,<br>Expected Graph |                                                                                                    |
| 8  | Observation Table,<br>Look-up Table,<br>Output                            |                                                                                                    |
| 9  | Sample<br>Calculations                                                    |                                                                                                    |
| -  | Graphs, Outputs                                                           |                                                                                                    |
|    | Results & Analysis                                                        |                                                                                                    |
|    | Application Areas                                                         | Rainwater recharging and harvesting system                                                                                                    |
| 13 | Remarks                                                                   |                                                                                                    |
| 14 | Faculty Signature with Date                                               |                                                                                                    |

## Experiment 08: Cross sectional details of a road for a Residential area with provision for all services

| - | Experiment No.:                     | 1                                                                                                    | Marks                    |                                 | Date                                                                                                    |                       | Date                    |       |
|---|-------------------------------------|----------------------------------------------------------------------------------------------------|--------------------------|---------------------------------|----------------------------------------------------------------------------------------------------|-----------------------|-------------------------|-------|
| 1 | Title                               |                                                                                                    |                          | <br>etails of a roa             | Planned differsion of the Normal National Nation | ential area w         | Conducted ith provision |       |
| 2 | Course Outcomes                     | services tcomes Prepare detailed working drawing of Cross sectional details of a road for a Residential area with provision for all services Sectional details of a road for a Residential area with provision for all services |                          |                                 |                                                                                                    |                       |                         |       |
| 3 | Aim                                 | Cross sectional details of a road for a Residential area with provision for all services                                                                                                    |                          |                                 |                                                                                                    |                       |                         |       |
| 4 | Material /<br>Equipment<br>Required | Lab M                                                                                                    | anual                    |                                 |                                                                                                    |                       |                         |       |
| 5 | Theory, Formula, Principle, Concept | Basic I                                                                                                    | knowledge                | Cross section                   | nal details of a                                                                                                    | a road                |                         |       |
| 6 |                                     |                                                                                                    |                          |                                 |                                                                                                    |                       | ed as per our           |       |
|   | Code                                | •                                                                                                    | 0.0000 ar                | nd units to sc                  | and, we set<br>ale as millime<br>as the drawir                                                                                                    | eters.                |                         |       |
|   |                                     | •                                                                                                    | along with<br>By using t | n horizontal a<br>the line comr | nd vertical lin<br>nand, the out                                                                                                    | es.<br>line of the re | equired draw            |       |
|   |                                     | •                                                                                                    | , .                      |                                 | mand, the ext<br>ing extend co                                                                                                    |                       |                         | sary. |

|    |                                   | <ul> <li>Donut option is used to represent the c/s of reinforcements.</li> <li>Offset command is used to get lines at regular distance.</li> <li>Hatching is done using hatch command.</li> <li>Dimensions are provided and text command is also used for labeling the drawing.</li> </ul> |
|----|-----------------------------------|----------------------------------------------------------------------------------------------------|
| 7  | Block, Circuit,<br>Model Diagram, |                                                                                                    |
|    | Reaction Equation,                |                                                                                                    |
|    | Expected Graph                    |                                                                                                    |
| 8  | Observation Table,                |                                                                                                    |
|    | Look-up Table,                    |                                                                                                    |
|    | Output                            |                                                                                                    |
| 9  | Sample                            |                                                                                                    |
|    | Calculations                      |                                                                                                    |
| 10 | Graphs, Outputs                   |                                                                                                    |
| 11 | Results & Analysis                |                                                                                                    |
| 12 | Application Areas                 | Cross sectional details of a road                                                                                                    |
| 13 | Remarks                           |                                                                                                    |
| 14 | Faculty Signature with Date       |                                                                                                    |

# Experiment 09: Single and Double story residential building

| -                          | Experiment No.:                                                                                                  | 1                                 | Marks                                                                                                    |                                                                                                    | Date                                                                                                    |                                                                                                    | Date                                                                                                    |                                                                                          |
|----------------------------|----------------------------------------------------------------------------------------------------|-----------------------------------|----------------------------------------------------------------------------------------------------|----------------------------------------------------------------------------------------------------|----------------------------------------------------------------------------------------------------|----------------------------------------------------------------------------------------------------|----------------------------------------------------------------------------------------------------|------------------------------------------------------------------------------------------|
| 1<br>2<br>3<br>4<br>5<br>6 | Course Outcomes Aim Material / Equipment Required                                                                | Plan e<br>Drawi<br>Lab M<br>Basic | clevation & sings of Single flanual flanual fl | section of Single section Single section Single section Single and Double of residential of residential sections.  units commend units to seaswitched off a horizontal athe line commend the trim commended usition is used to mand is used is done using an are provided. | e and Double e story reside e story reside e story reside e story reside e starting the coo. The uppand, we set ale as millime as the drawind vertical limand, the outpand, the exang extend coorepresent the double to get line e hatch comme | e drawing. The types are ters. Ingrequires hes. Itine of the retractions are tommand whene c/s of reirs at regular and. | ntial building  he lower left ner is change as decimal, use of inclin equired drawi trimmed. erever necess nforcements. distance. | corner is set<br>ed as per our<br>precision as<br>ed line also<br>ing is drawn.<br>sary. |
| 7 8                        | Block, Circuit, Model Diagram, Reaction Equation, Expected Graph Observation Table, Look-up Table, Output Sample |                                   |                                                                                                    |                                                                                                    |                                                                                                    |                                                                                                    |                                                                                                    |                                                                                          |

|    | Calculations       |                                                         |
|----|--------------------|---------------------------------------------------------|
| 10 | Graphs, Outputs    |                                                         |
| 11 | Results & Analysis |                                                         |
| 12 | Application Areas  | Drawing of Single and Double story residential building |
| 13 | Remarks            |                                                         |
|    | Faculty Signature  |                                                         |
|    | with Date          |                                                         |

# Experiment 10 : Detailing of steel roof truss

| -  | Experiment No.:                                                           | 1      | Marks                                                                                                    |                | Date<br>Planned |     | Date<br>Conducted |  |  |
|----|---------------------------------------------------------------------------|--------|----------------------------------------------------------------------------------------------------|----------------|-----------------|-----|-------------------|--|--|
| 1  | Title                                                                     | Detail | Detailing of roof truss for bolted connections.                                                                                                    |                |                 |     |                   |  |  |
| 2  | Course Outcomes                                                           |        | Prepare detailed working drawing of roof truss.                                                                                                    |                |                 |     |                   |  |  |
| 3  | Aim                                                                       | Detail | ing of roof tr                                                                                                    | russ for bolte | ed connection   | ns. |                   |  |  |
|    | Equipment<br>Required                                                     |        | ab Manual                                                                                                    |                |                 |     |                   |  |  |
|    | Principle, Concept                                                        | Basic  |                                                                                                    | of design of ı |                 |     |                   |  |  |
| 6  | Procedure, Program, Activity, Algorithm, Pseudo Code                      |        | <ul> <li>as default (0.0000, 0.0000). The upper right corner is changed as per our requirements.</li> <li>By using units command, we set the types as decimal, precision as 0.0000 and units to scale as millimeters.</li> <li>Ortho is switched off as the drawing requires use of inclined line also along with horizontal and vertical lines.</li> <li>By using the line command, the outline of the required drawing is drawn.</li> <li>By using the trim command, the extra lines are trimmed.</li> <li>Lines are extended using extend command wherever necessary.</li> </ul> |                |                 |     |                   |  |  |
|    | Block, Circuit,<br>Model Diagram,<br>Reaction Equation,<br>Expected Graph |        |                                                                                                    |                |                 |     |                   |  |  |
|    | Observation Table,<br>Look-up Table,<br>Output                            |        |                                                                                                    |                |                 |     |                   |  |  |
|    | Sample<br>Calculations                                                    |        |                                                                                                    |                |                 |     |                   |  |  |
|    | Graphs, Outputs                                                           |        |                                                                                                    |                |                 |     |                   |  |  |
|    | Results & Analysis                                                        |        |                                                                                                    |                |                 |     |                   |  |  |
|    | Application Areas                                                         |        | Design of roof truss in steel structural members                                                                                                    |                |                 |     |                   |  |  |
|    | Remarks                                                                   |        |                                                                                                    |                |                 |     |                   |  |  |
| 14 | Faculty Signature with Date                                               |        |                                                                                                    |                |                 |     |                   |  |  |

# Experiment 11: hostel building

|   |                 |       | •              |                |                 |              |                   |             |
|---|-----------------|-------|----------------|----------------|-----------------|--------------|-------------------|-------------|
| - | Experiment No.: | 1     | Marks          |                | Date<br>Planned |              | Date<br>Conducted |             |
| 1 | Title           | Plan  | elevation & s  | ection of host | el building     |              |                   |             |
| 2 | Course Outcomes | Prepa | are detailed v | working drawi  | ng of Plan ele  | evation & se | ction of host     | el building |
| 3 | Aim             | Plan  | elevation & s  | ection of host | el building     |              |                   |             |

| 4  | Material /                                                                | Lab Manual                                                                   |
|----|---------------------------------------------------------------------------|------------------------------------------------------------------------------|
|    | Equipment                                                                 |                                                                              |
|    | Required                                                                  |                                                                              |
| 5  | Theory, Formula, Principle, Concept                                       | Basic knowledge of hostel building                                           |
| 6  | Procedure,                                                                | The limits are set before starting the drawing. The lower left corner is set |
|    | Program, Activity,<br>Algorithm, Pseudo<br>Code                           | as default (0.0000, 0.0000). The upper right corner is changed as per our    |
| 7  | Block, Circuit,<br>Model Diagram,<br>Reaction Equation,<br>Expected Graph |                                                                              |
| 8  | Observation Table,<br>Look-up Table,<br>Output                            |                                                                              |
| 9  | Sample<br>Calculations                                                    |                                                                              |
|    | Graphs, Outputs                                                           |                                                                              |
|    | Results & Analysis                                                        |                                                                              |
|    | Application Areas                                                         | Plan elevation & section of hostel building                                  |
| _  | Remarks                                                                   |                                                                              |
| 14 | Faculty Signature with Date                                               |                                                                              |

### Experiment 12: hospital building

|   | 2. Portificit 12 : Hospitat Baltaing                          |                                  |                                                                                            |                                                                                                    |                   |  |  |  |  |  |
|---|---------------------------------------------------------------|----------------------------------|--------------------------------------------------------------------------------------------|----------------------------------------------------------------------------------------------------|-------------------|--|--|--|--|--|
| - | Experiment No.:                                               | 1                                | Marks                                                                                      | Date<br>Planned                                                                                                    | Date<br>Conducted |  |  |  |  |  |
| 1 | Title                                                         | Title Detailing of gantry girder |                                                                                            |                                                                                                    |                   |  |  |  |  |  |
| 2 | Course Outcomes                                               | Plan e                           | elevation & s                                                                              | ection of hostel building                                                                                                    |                   |  |  |  |  |  |
| 3 | Aim                                                           | Draw                             | ings of hoste                                                                              | el building                                                                                                    |                   |  |  |  |  |  |
| 4 | Material /<br>Equipment<br>Required                           | pment                            |                                                                                            |                                                                                                    |                   |  |  |  |  |  |
| 5 | Theory, Formula,<br>Principle, Concept                        | Basic                            | knowledge                                                                                  | of plan elevation section                                                                                                    |                   |  |  |  |  |  |
|   | Procedure,<br>Program, Activity,<br>Algorithm, Pseudo<br>Code |                                  | as default<br>requireme<br>By using<br>0.0000 an<br>Ortho is s<br>along with<br>By using t | The limits are set before starting the drawing. The lower left corner is set as default (0.0000, 0.0000). The upper right corner is changed as per our requirements.  By using units command, we set the types as decimal, precision as 0.0000 and units to scale as millimeters.  Dortho is switched off as the drawing requires use of inclined line also along with horizontal and vertical lines.  By using the line command, the outline of the required drawing is drawn.  By using the trim command, the extra lines are trimmed. |                   |  |  |  |  |  |

|    |                             | <ul> <li>Donut option is used to represent the c/s of reinforcements.</li> <li>Offset command is used to get lines at regular distance.</li> <li>Hatching is done using hatch command.</li> </ul> |
|----|-----------------------------|----------------------------------------------------------------------------------------------------|
|    |                             | <ul> <li>Dimensions are provided and text command is also used for labeling the<br/>drawing.</li> </ul>                                                                                           |
| 7  | Block, Circuit,             |                                                                                                    |
| '  | Model Diagram,              |                                                                                                    |
|    | Reaction Equation,          |                                                                                                    |
|    | Expected Graph              |                                                                                                    |
| 8  | Observation Table,          |                                                                                                    |
|    | Look-up Table,              |                                                                                                    |
|    | Output                      |                                                                                                    |
| 9  | Sample                      |                                                                                                    |
|    | Calculations                |                                                                                                    |
| 10 | Graphs, Outputs             |                                                                                                    |
| 11 | Results & Analysis          |                                                                                                    |
| 12 | Application Areas           | Plan elevation & section of hostel building                                                                                                    |
| 13 | Remarks                     |                                                                                                    |
| 14 | Faculty Signature with Date |                                                                                                    |

# F. Content to Experiment Outcomes

### 1. TLPA Parameters

#### Table 1: TLPA

| Expt- | Course Content or Syllabus                   |         |          |       |           | Instructi | Assessment |
|-------|----------------------------------------------|---------|----------|-------|-----------|-----------|------------|
| #     | (Split module content into 2 parts which     |         | Learning |       | Action    | on        | Methods to |
|       | have similar concepts)                       | g Hours | Levels   | ms'   | Verbs for | Methods   |            |
|       |                                              |         | for      | Level | Learning  | for       | Learning   |
|       |                                              |         | Content  |       |           | Learning  |            |
| Α     | В                                            | С       | D        | Ε     | F         | G         | Н          |
| 1     | Preparing detailed working drawing of        |         | -L4      | L6    | Detailing | Lecture   | Assignment |
|       | Cross section of Foundation, masonry wall,   |         | -L6      |       |           |           |            |
|       | RCC columns with isolated & combined         |         |          |       |           |           |            |
|       | footings                                     |         |          |       |           |           |            |
|       | Preparing detailed working drawing of        | 3       | -L4      | L6    | Detailing | Lecture   | Assignment |
|       | Different types of bonds in brick masonry    |         | -L6      |       |           |           |            |
| 3     | Preparing detailed working drawing of        | 3       | -L4      | L6    | Detailing | Lecture   | Assignment |
|       | Different types of staircases - Dog legged,  |         | -L6      |       |           |           |            |
|       | Open we ll                                   |         |          |       |           |           |            |
| 4     | Preparing detailed working drawing of        | 3       | -L4      | L6    | Detailing | Lecture   | Assignment |
|       | Lintel and chajja                            |         | -L6      |       |           |           |            |
| 5     | Preparing detailed working drawing of        | 3       | -L4      | L6    | Detailing | Lecture   | Assignment |
|       | Cross section of a pavement                  |         | -L6      |       |           |           |            |
| 6     | Preparing detailed working drawing of        | 3       | -L4      | L6    | Detailing | Lecture   | Assignment |
|       | Septic Tank and sedimentation Tank           |         | -L6      |       |           |           |            |
| 7     | Layout plan of Rainwater recharging and      | 3       | -L4      | L6    | Detailing | Lecture   | Assignment |
|       | harvesting system                            |         | -L6      |       |           |           | _          |
| 8     | Cross sectional details of a road for a      | 3       | -L4      | L6    | Detailing | Lecture   | Assignment |
|       | Residential area with provision for all      |         | -L6      |       |           |           | _          |
|       | services                                     |         |          |       |           |           |            |
| 9     | Steel truss (connections Bolted)             | 3       | -L4      | L6    | Detailing | Lecture   | Assignment |
|       |                                              |         | -L6      |       |           |           |            |
| 10    | Single and Double story residential building | 3       | -L4      | L6    | Detailing | Lecture   | Assignment |
|       | , ,                                          |         | -L6      |       | 5         |           |            |
| 11    | Hostel building                              | 3       | -L4      | L6    | Detailing | Lecture   | Assignment |
|       | <u> </u>                                     |         |          |       |           |           |            |

|    |                    |   | -L6        |    |           |         |            |
|----|--------------------|---|------------|----|-----------|---------|------------|
| 12 | Hospital building. | 3 | -L4<br>-L6 | L6 | Detailing | Lecture | Assignment |
| 13 | School building    | 3 | -L4<br>-L6 | L6 | Detailing | Lecture | Assignment |

## 2. Concepts and Outcomes:

### Table 2: Concept to Outcome - 15CV54

|    | 1.00        | 1.1 110 1 | E' 10 :       | 0 .                  |                      | 0 0 :                  |
|----|-------------|-----------|---------------|----------------------|----------------------|------------------------|
|    | Learning or |           | Final Concept |                      | CO Components        | Course Outcome         |
| -# | Outcome     | Concepts  |               | Justification        | (1.Action Verb,      |                        |
|    | from study  | from      |               | (What all Learning   | 2.Knowledge,         |                        |
|    | of the      | Content   |               | Happened from the    |                      | Student Should be      |
|    | Content or  |           |               | study of Content /   | Methodology,         | able to                |
|    | Syllabus    |           |               | Syllabus. A short    | 4.Benchmark)         |                        |
|    |             |           |               | word for learning or |                      |                        |
|    |             |           |               | outcome)             |                      |                        |
| A  | 1           | J         | K             | L                    | M                    | N                      |
| 1  | -           | Detailing | Detailing     | Rcc                  | -Detailing           | Preparing detailed     |
|    | -           |           |               | components.          | -Drafting in autocad | working drawing of     |
|    |             |           |               | components.          |                      | Cross section of       |
|    |             |           |               |                      |                      | Foundation,            |
|    |             |           |               |                      |                      | masonry wall, RCC      |
|    |             |           |               |                      |                      | columns with           |
|    |             |           |               |                      |                      | isolated & combined    |
|    |             |           |               |                      |                      | footings               |
| 2  | _           | Detailing | Detailing     | Brick bonding.       | Detailing            | Preparing detailed     |
|    | _           |           | 9             | 9                    | -Drafting in autocad | working drawing of     |
|    |             |           |               |                      | 5                    | Different types of     |
|    |             |           |               |                      |                      | bonds in brick         |
|    |             |           |               |                      |                      | masonry                |
| 3  | _           | Detailing | Detailing     | staircase            | Detailing            | Preparing detailed     |
|    | _           |           |               | 233 23.22            | -Drafting in autocad | working drawing of     |
|    |             |           |               |                      | 2.0.0.0.0            | Different types of     |
|    |             |           |               |                      |                      | staircases - Dog       |
|    |             |           |               |                      |                      | legged, Open we ll     |
| 4  | _           | Detailing | Detailing     | Lintel and Chajja    | Detailing            | Preparing detailed     |
| 4  | _           | Detailing | Detailing     | Linter and Chajja    | -Drafting in autocad | working drawing of     |
|    | _           |           |               |                      |                      | Lintel and chajja      |
| _  |             | Detailing | Detailing     | Beam and slabs.      | <br>Detailing        | Preparing detailed     |
| 5  | -           | Detailing | Detailing     | Dearn and Stabs.     |                      |                        |
|    | -           |           |               |                      | -Drafting in autocad | working drawing of     |
|    |             |           |               |                      |                      | Cross section of a     |
|    |             | Datailina | Datailina     | D                    | D - 4 - 111          | pavement               |
| 6  | -           | Detailing | Detailing     | Pavement             | Detailing            | Preparing detailed     |
|    | -           |           |               |                      | -Drafting in autocad | working drawing of     |
|    |             |           |               |                      |                      | Septic Tank and        |
|    |             |           |               |                      |                      | sedimentation Tank     |
| 7  | -           | Detailing | Detailing     | Septic tank          | Detailing            | Layout plan of         |
|    | -           |           |               |                      | -Drafting in autocad | Rainwater              |
|    |             |           |               |                      |                      | recharging and         |
|    |             |           |               |                      |                      | harvesting system      |
| 8  | -           | Detailing | Detailing     | Rain water           | Detailing            | Cross sectional        |
|    | -           |           |               | harvesting.          | -Drafting in autocad | details of a road for  |
|    |             |           |               |                      |                      | a Residential area     |
|    |             |           |               |                      |                      | with provision for all |
|    |             |           |               |                      |                      | services               |
| 9  | -           | Detailing | Detailing     | Steel truss          | Detailing            | Steel truss            |
|    | _           |           |               |                      | -Drafting in autocad | (connections Bolted)   |
| 10 |             | Detailing | Detailing     | Residential building | Detailing            | Single and Double      |
|    |             |           | 5             | ,                    | -Drafting in autocad |                        |
|    |             |           |               |                      |                      |                        |

#### LABORATORY PLAN - CAY 2019-20

|    |           |           |                   |                      | building           |
|----|-----------|-----------|-------------------|----------------------|--------------------|
| 11 | Detailing | Detailing | Hostel building   | Detailing            | Hostel building    |
|    |           |           |                   | -Drafting in autocad |                    |
| 12 | Detailing | Detailing | Hospital building | Detailing            | Hospital building. |
|    |           |           |                   | -Drafting in autocad |                    |
| 13 | Detailing | Detailing | School building   | Detailing            | School building    |
|    |           |           | _                 | -Drafting in autocad |                    |
|    |           |           |                   |                      |                    |